## **Klovbeskæringslister**

Naturerhverv.dk .<br>Ministeriet for Fødevarer ndbrug og Fiske Den Furnnar kie iei eevikin

Se 'European Agricultural Fund for Rural Development' (EAFRD)

Klovbeskæringslisterne virker kun hvis du eller din klovbeskærer registrerer klovbeskæringer. Når der er registreret, kan listerne

bruges til at finde dyr til beskæring, fordi dyrene bliver på listen, indtil de er registreret beskåret

Vi anbefaler, at svære hornrelaterede klovlidelser (svære sålesår og byld i hvid linje) renskæres efter 1-2 måneder. Derfor medtages disse dyr, når listens opsætning følger vores vejledning, men det er muligt at fjerne dyrene, ved at fjerne kriterier på fanen 'Vælg kriterier og kolonner'. Læs evt. om opsætning af kriterier og kolonner under 'arbejdslister'.

For at få de rigtige dyr på listen, er det vigtigt, at listen tilpasses dine arbejdsgange omkring klovbeskæring. For at guide dig til den rette vejledning, starter vi med et "beslutningstræ" herunder. Begynd ved 'Start', svar på spørgsmålet *og følg* pilene. I elektronisk udgave fører 'Klik' dig til den hjælp, du skal bruge på baggrund af dine svar. Her kan du se hvilket sidetal din vejledning er på

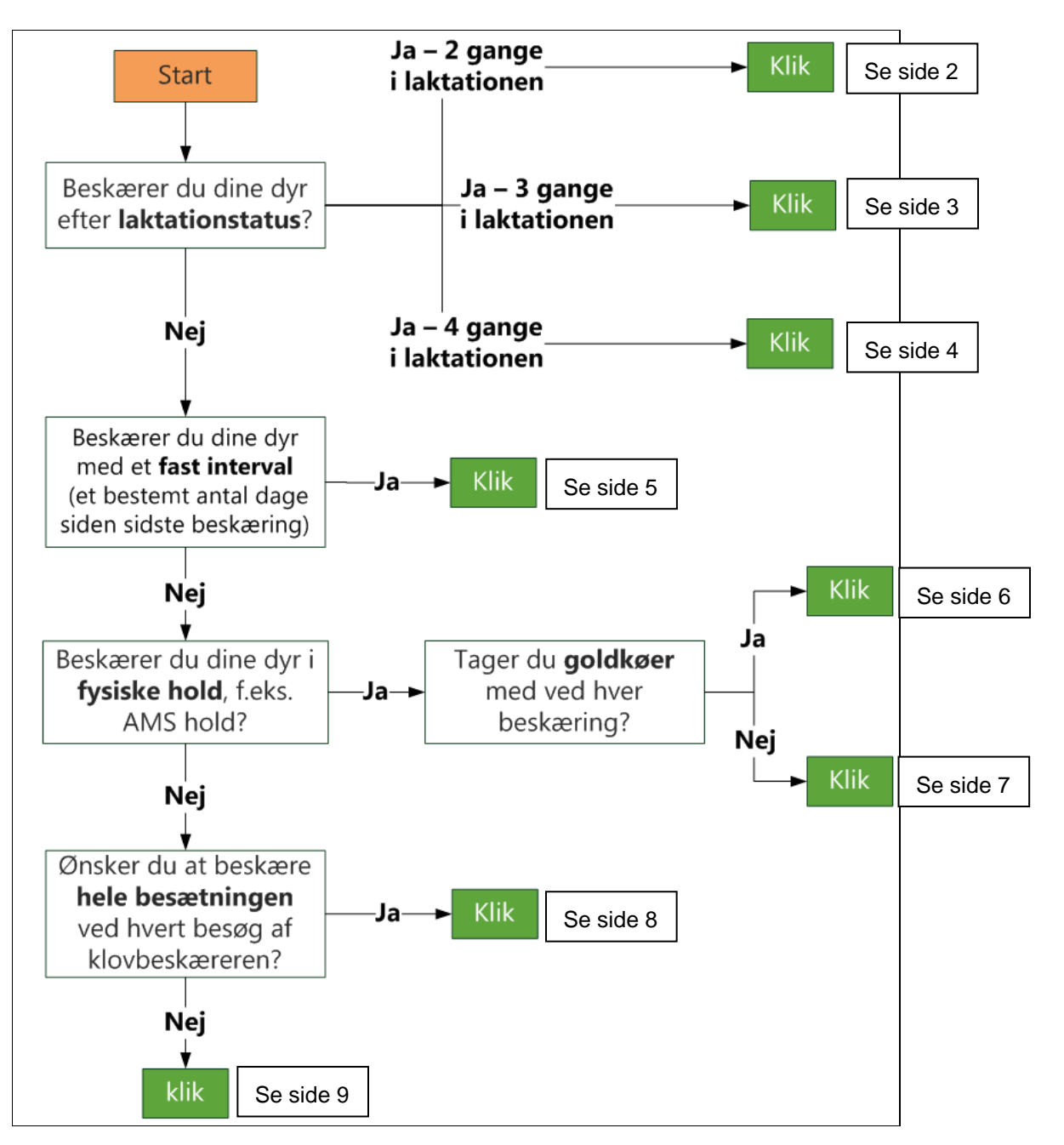

# **Beskæring to gange i laktationen, klovlidelser og obs.**

#### **Listen:**

Du har valgt at beskære dine dyr to gange i laktationen og har derfor behov for en liste med dyr der beskæres et passende antal dage efter sidste kælvning og før goldning.

Det anbefales at medtage dyr, der skal tilses efter en svær klovlidelse ved sidste beskæring eller dyr du har overført til listen som et obs-dyr.

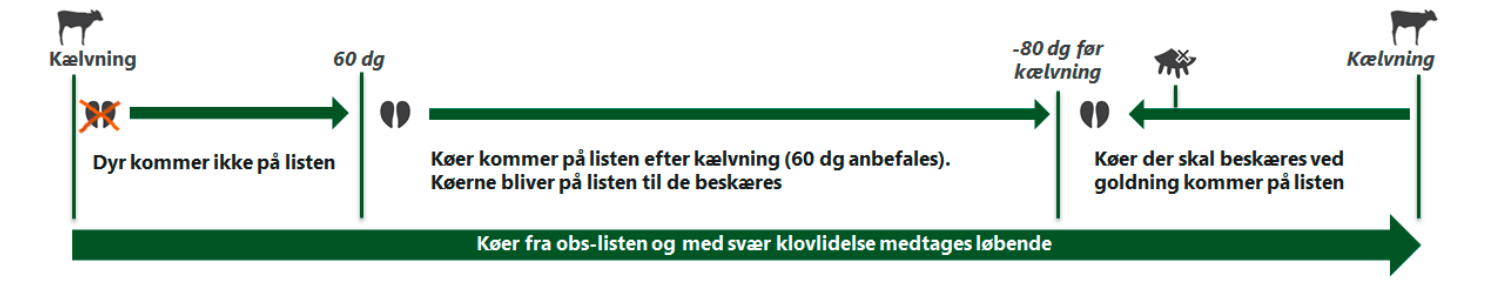

#### **Vælg fire kriterier:**

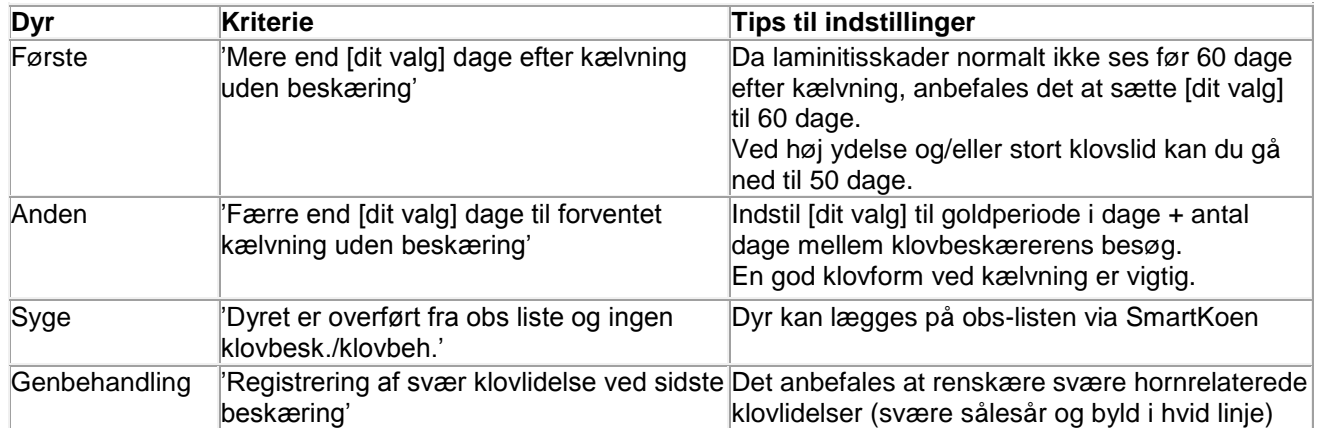

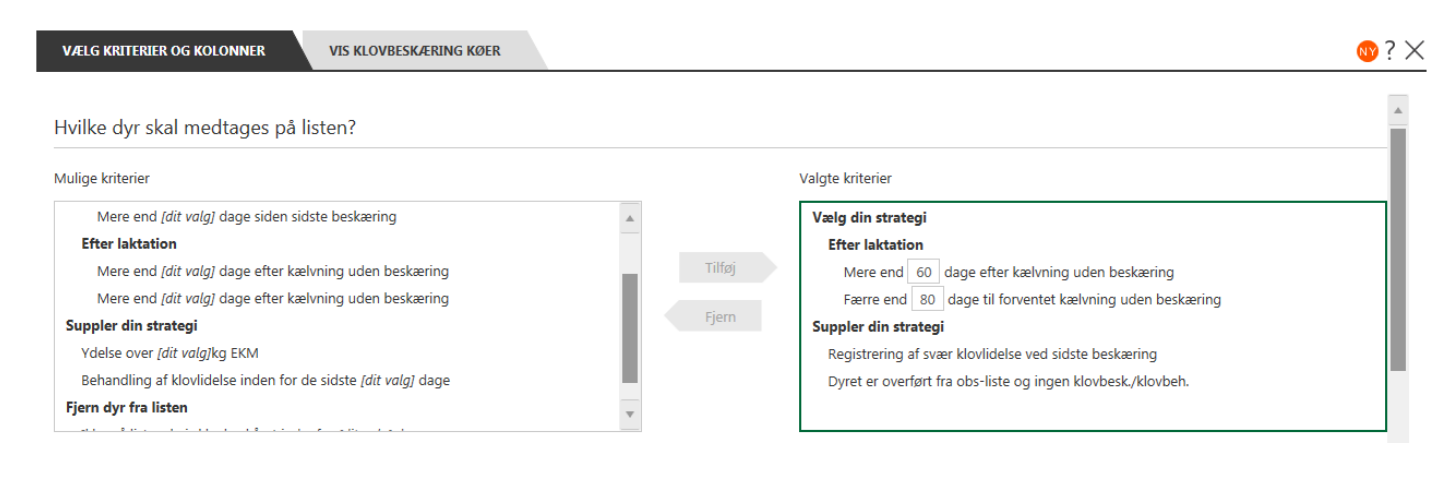

# **Beskæring tre gange i laktationen, klovlidelser og obs. dyr**

#### **Listen:**

Du har valgt at beskære dine dyr tre gange i laktationen og har derfor behov for en liste med dyr der beskæres et passende antal dage efter sidste kælvning, midt i laktationen og før goldning.

Det anbefales at medtage dyr, der skal tilses efter en svær klovlidelse ved sidste beskæring eller dyr du har overført til listen som et Fokusdyr.

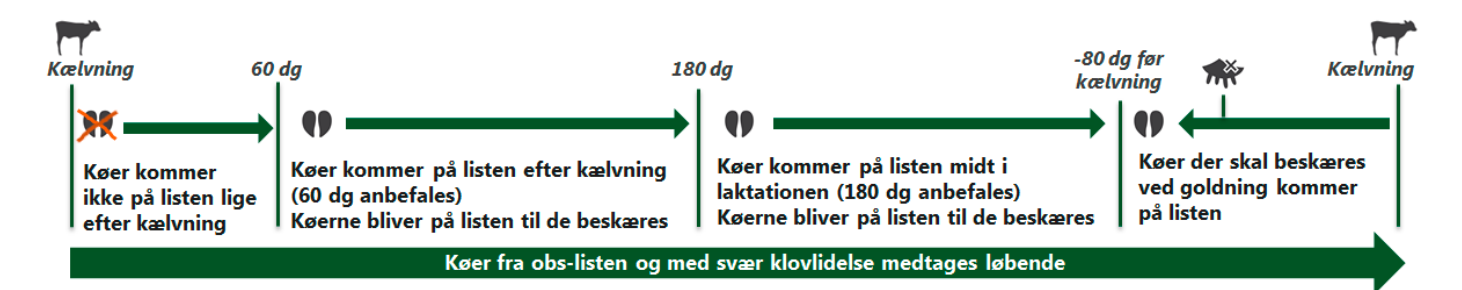

#### **Vælg fem kriterier:**

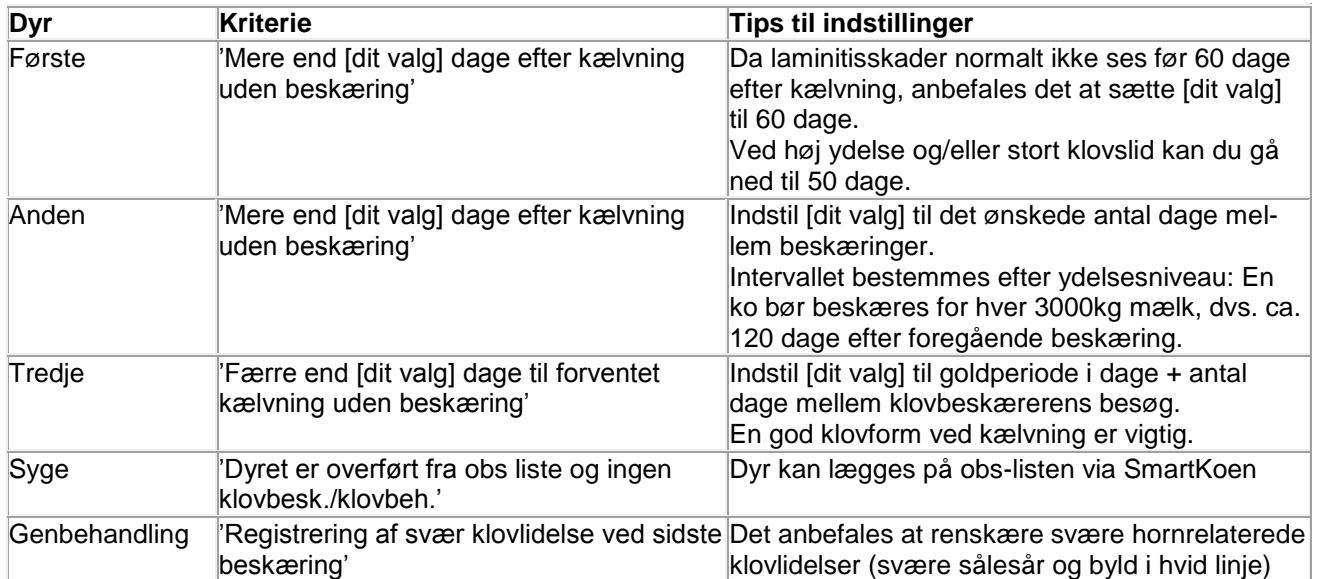

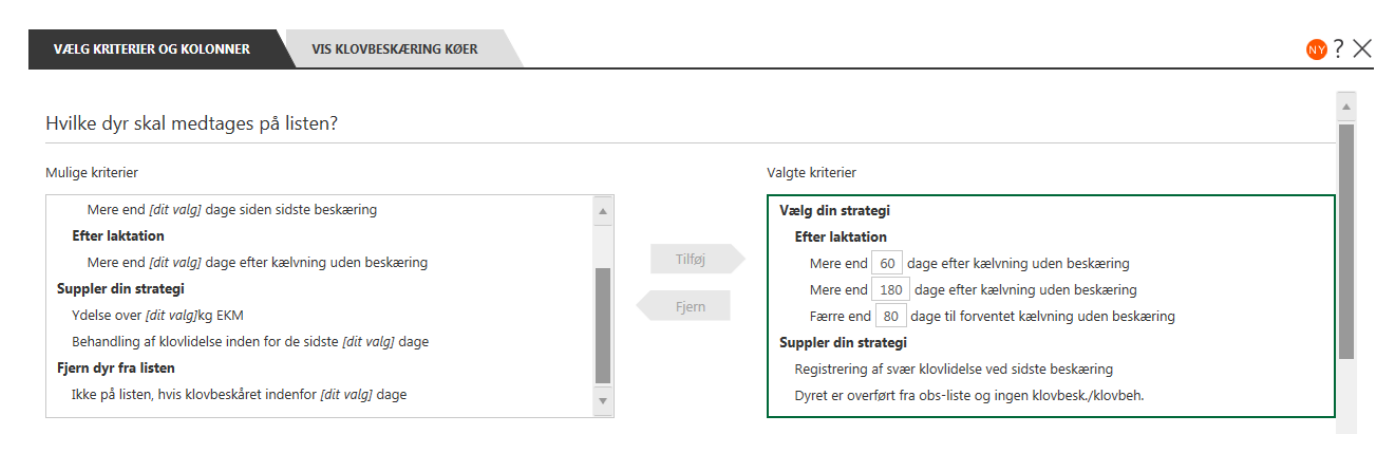

# **Beskæring fire gange i laktationen, klovlidelser og obs. dyr**

#### **Listen:**

Du har valgt at beskære dine køer fire gange i laktationen og har derfor behov for en liste med dyr der beskæres et passende antal dage efter sidste kælvning, to gange midt i laktationen og før goldning.

Det anbefales at medtage dyr, der skal tilses efter en svær klovlidelse ved sidste beskæring eller dyr du har overført til listen som et Fokusdyr.

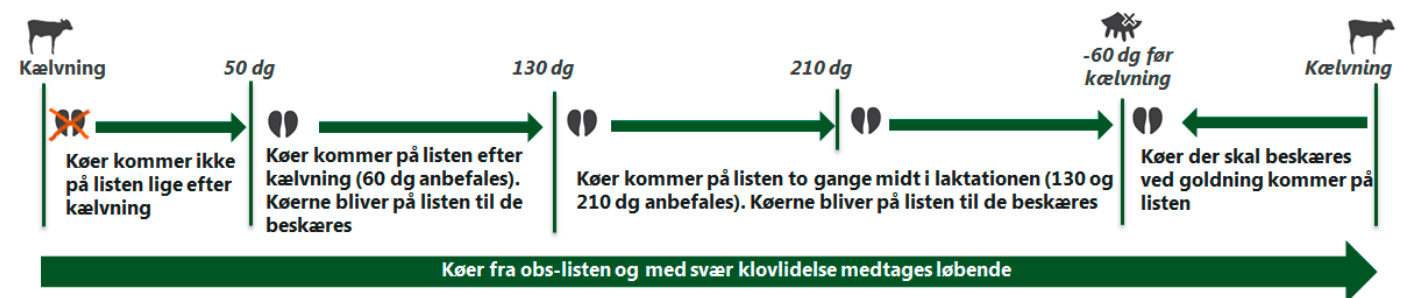

#### **Vælg 6 kriterier:**

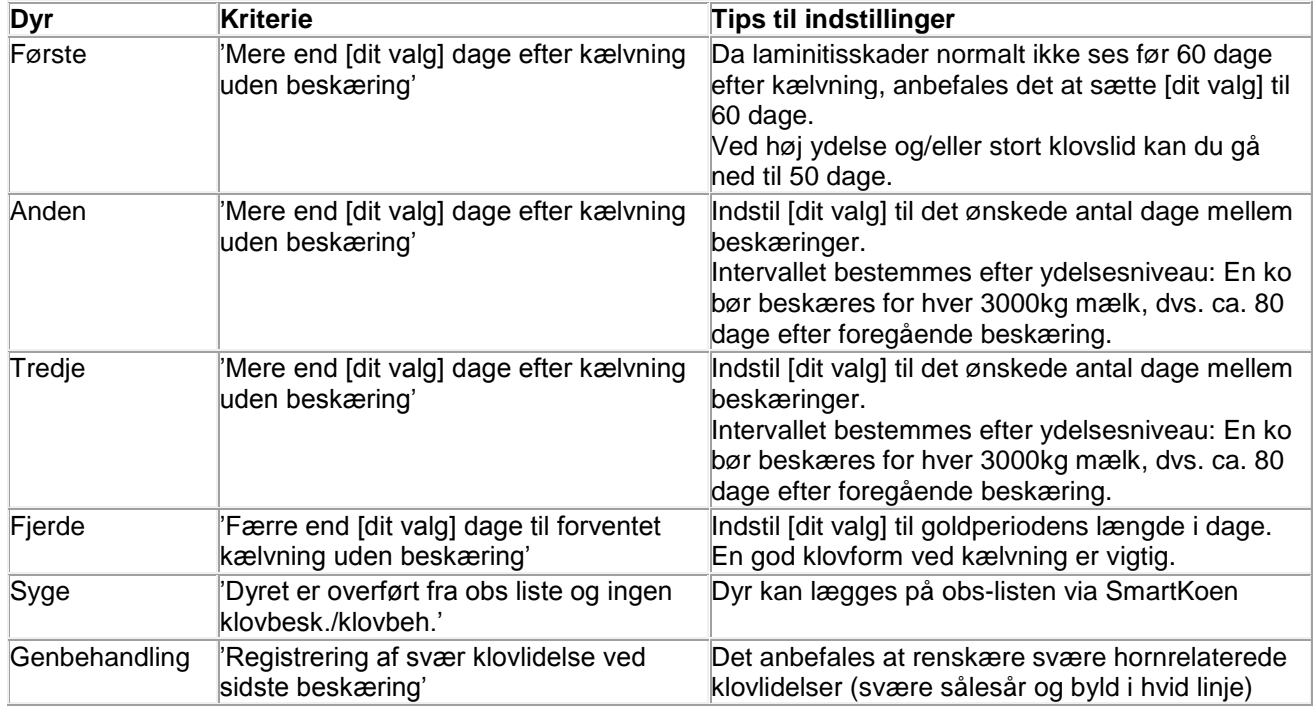

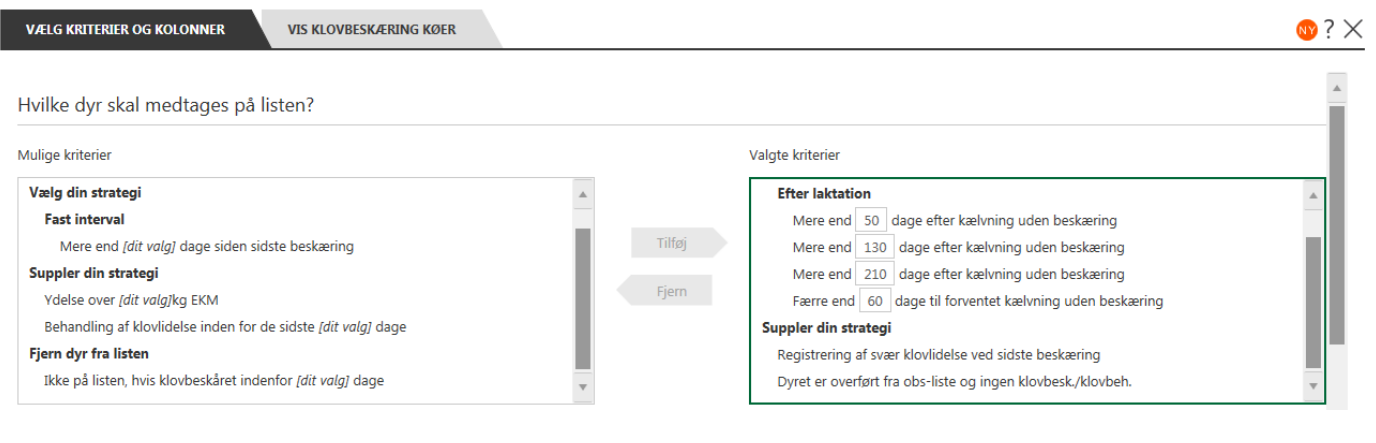

# **Suppler din faste intervalbeskæring med køer fra obs-listen og med svær klovlidelse**

#### **Listen:**

Du har valgt at beskære dine dyr med et fast antal dage mellem hver beskæring. Du skal derfor have dannet en liste med både lakterende og golde, der har gået længere end det valgte antal dage, samt dyr der skal tilses efter en svær klovlidelse ved sidste beskæring eller dyr du har overført til listen som et Fokusdyr. Dyrene bliver på listen indtil de beskæres hvilket kan afhjælpe at dyr glemmes for længe.

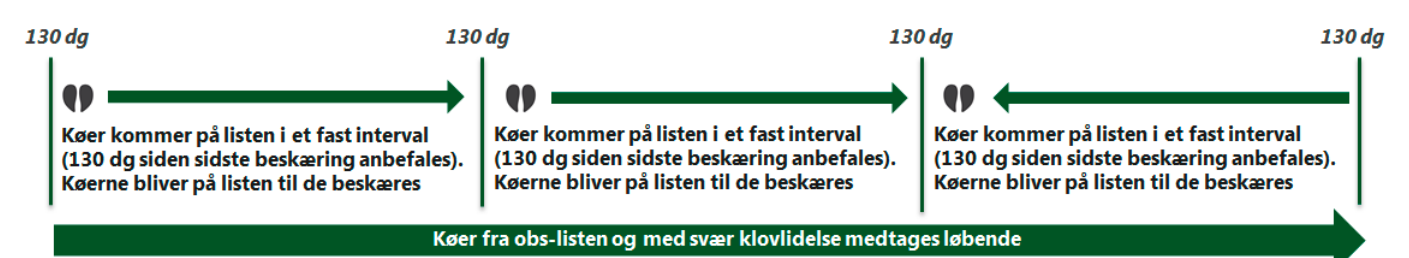

#### **Vælg tre kriterier:**

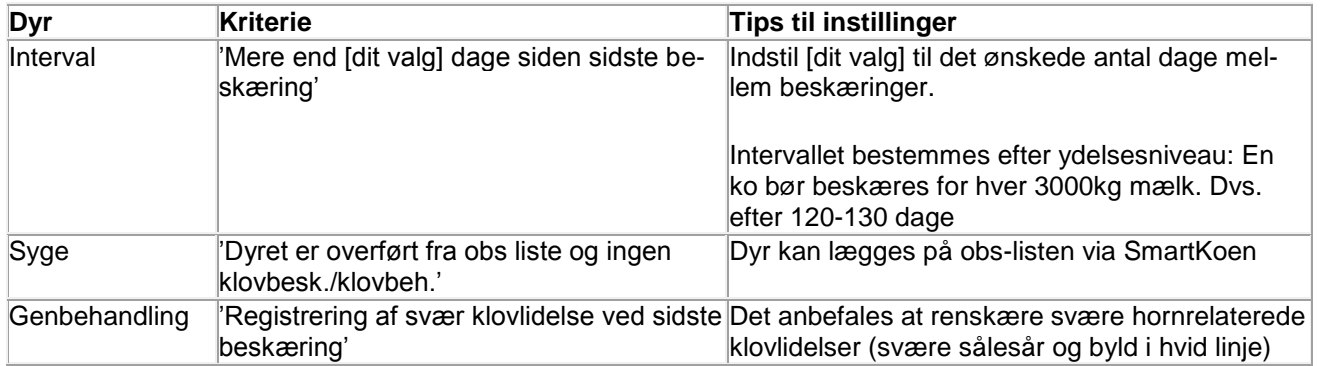

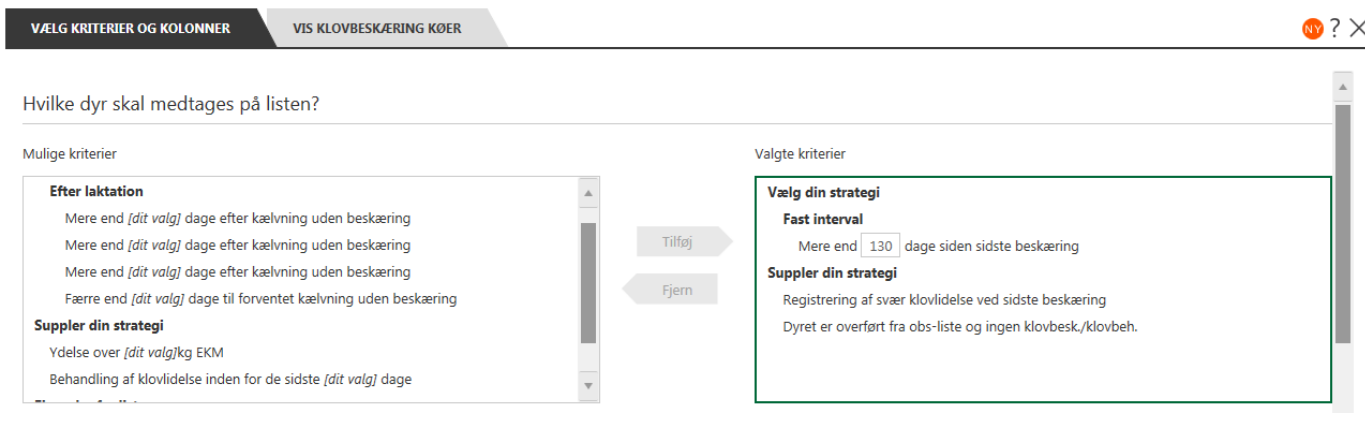

# **Suppler din holdbeskæring med goldkøer, obs-dyr og svære klovlidelser**

#### **Listen:**

Du har valgt at beskære dine dyr i de fysiske hold du har dem gående. DMS kan ikke håndtere hold og du kan derfor ikke bruge klovbeskæringslisterne til at udvælge dyr ved besøg fra klovbeskæreren.

Du kan alligevel bruge listen til at udpege dyr der skal beskæres i forbindelse med goldning og dyr der skal tilses efter en svær klovlidelse ved sidste beskæring eller dyr du har overført til listen som et Fokusdyr.

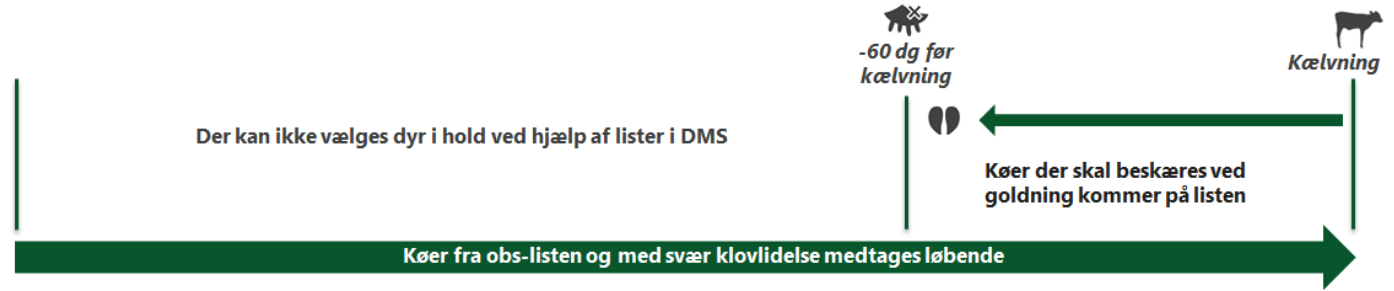

#### **Vælg tre kriterier:**

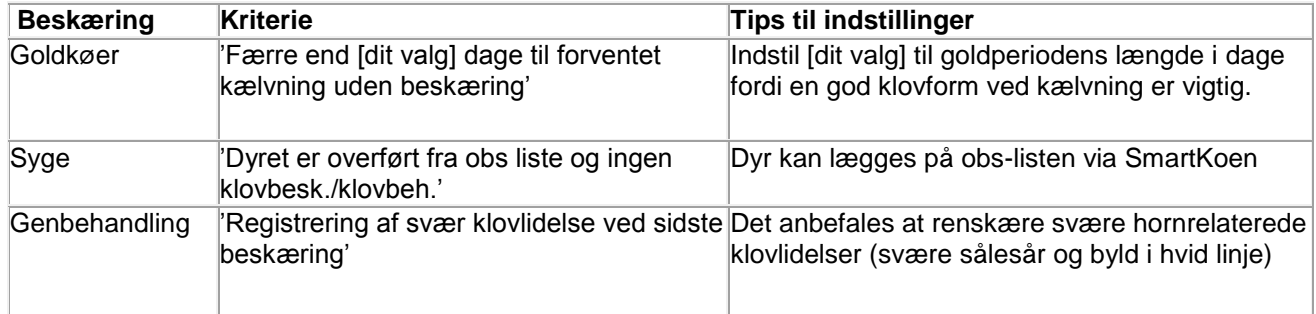

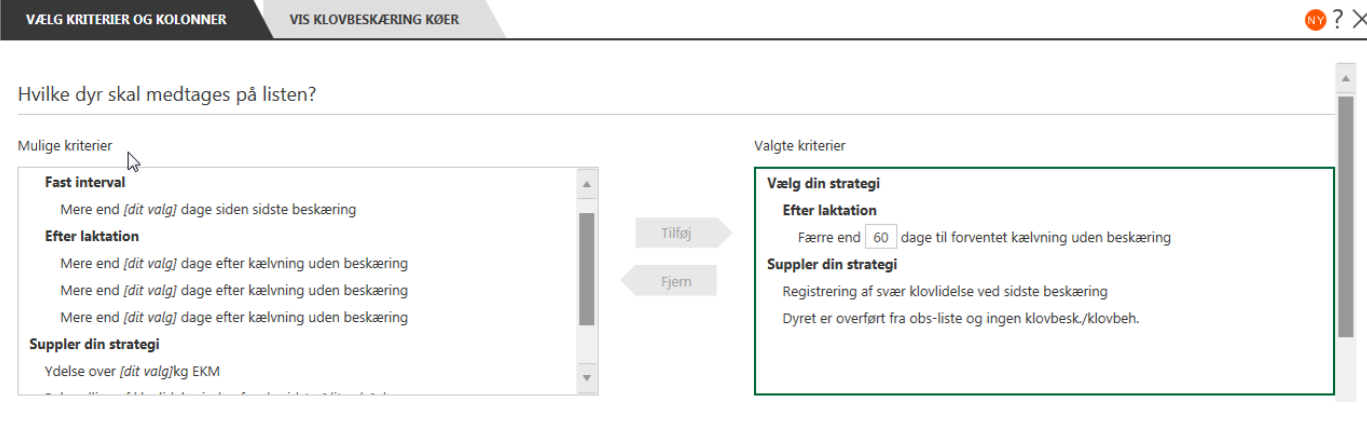

# **Beskæring af hold**

Du har valgt at beskære ud fra fysiske hold og har derfor **ikke brug for en styringsliste**.

Du kan dog bruge listen til at se hvornår alle køerne sidst blev beskåret. Lav listen **uden kriterier**, så er alle dyr med på listen og vælg kolonnerne **Klovbesk.dato** og **Dg.Siden klovbesk**.

Notèr evt. selv køer, der ikke beskæres på dagen, så de huskes ved en opsamling eller næste gang.

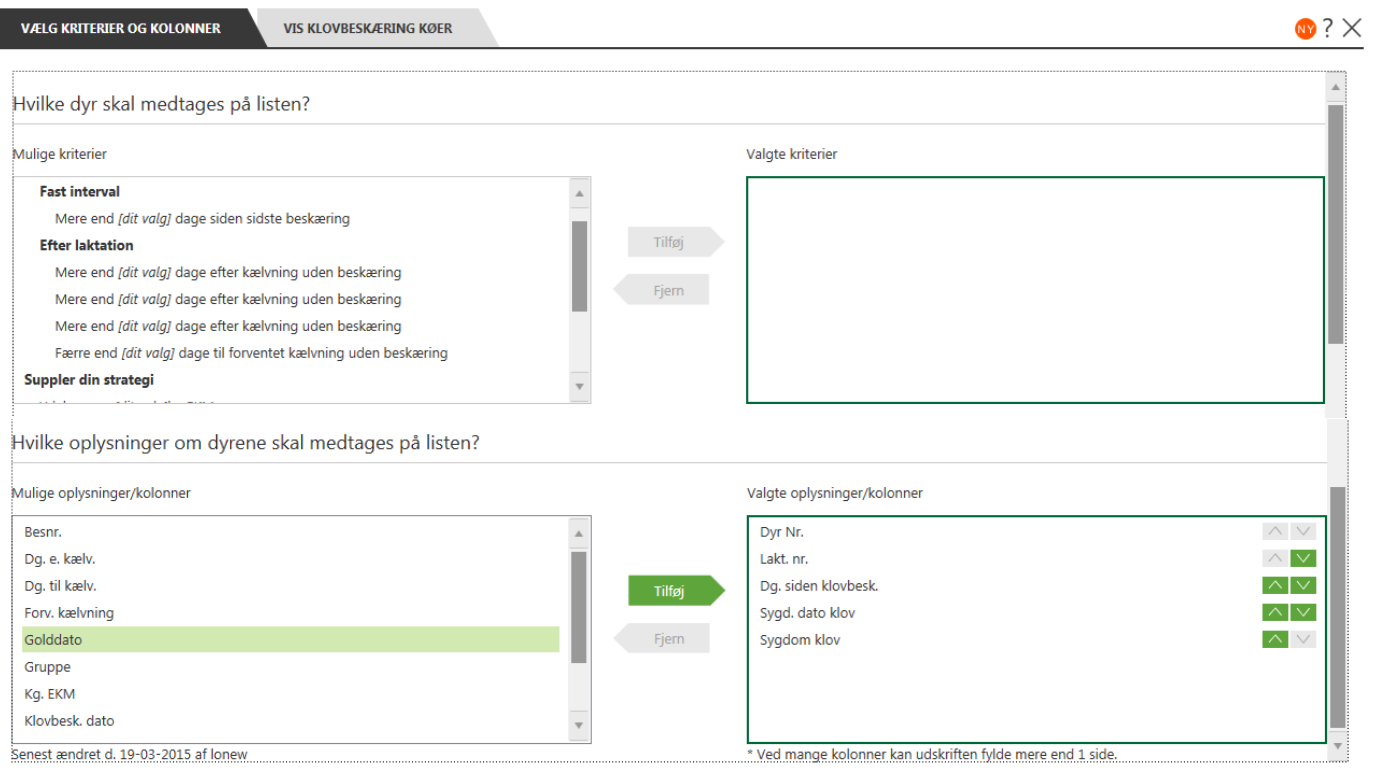

## **Beskæring af hele besætningen hver gang**

Du har valgt at beskære på en måde, der ikke understøttes direkte af vore arbejdslister og du kan derfor **ikke anvende listen til udvælgelse af køer**.

Du kan dog bruge listen til at se hvornår alle køerne sidst blev beskåret. Lav listen **uden kriterier**, så er alle dyr med på listen og vælg kolonnerne **Klovbesk.dato** og **Dg.Siden klovbesk**.

Notèr evt. selv køer, der ikke beskæres på dagen, så de huskes ved en opsamling eller næste gang.

#### **VÆLG KRITERIER OG KOLONNER VIS KLOVBESKÆRING KØER**  $\bullet$  ?  $\times$ Hvilke dyr skal medtages på listen? Mulige kriterier Valgte kriterier **Fast interval**  $\overline{\phantom{a}}$ Mere end [dit valg] dage siden sidste beskæring **Efter laktation** Tilføj Mere end [dit valg] dage efter kælvning uden beskæring  $Fjern$ Mere end [dit valg] dage efter kælvning uden beskæring Mere end [dit valg] dage efter kælvning uden beskæring Færre end *Idit valg* dage til forventet kælvning uden beskæring Suppler din strategi Hvilke oplysninger om dyrene skal medtages på listen? :<br>Mulige oplysninger/kolonner Valgte oplysninger/kolonner Besnr. Dyr Nr.  $\land\lor$  $\wedge$   $\mathsf{v}$ Lakt. nr. Dg. e. kælv Dg. siden klovbesk.  $\wedge$   $\vee$ Dg, til kælv. Tilføi Forv. kælvning Sygd. dato klov  $\wedge\vert\vee$  $\boldsymbol{\wedge}$   $\vee$ Golddato Sygdom klov Gruppe Ka, EKM Kloybesk dato Senest ændret d. 19-03-2015 af lonew \* Ved mange kolonner kan udskriften fylde mere end 1 side.

# **Beskæring efter egen strategi**

Du har valgt at beskære på en måde, der ikke understøttes direkte af vore arbejdslister og du kan derfor **ikke anvende listen til udvælgelse af køer**.

Du kan dog bruge listen til at se hvornår alle køerne sidst blev beskåret. Lav listen **uden kriterier**, så er alle dyr med på listen og vælg kolonnerne **Klovbesk.dato** og **Dg.Siden klovbesk**.

Notèr evt. selv køer, der ikke beskæres på dagen, så de huskes ved en opsamling eller næste gang.

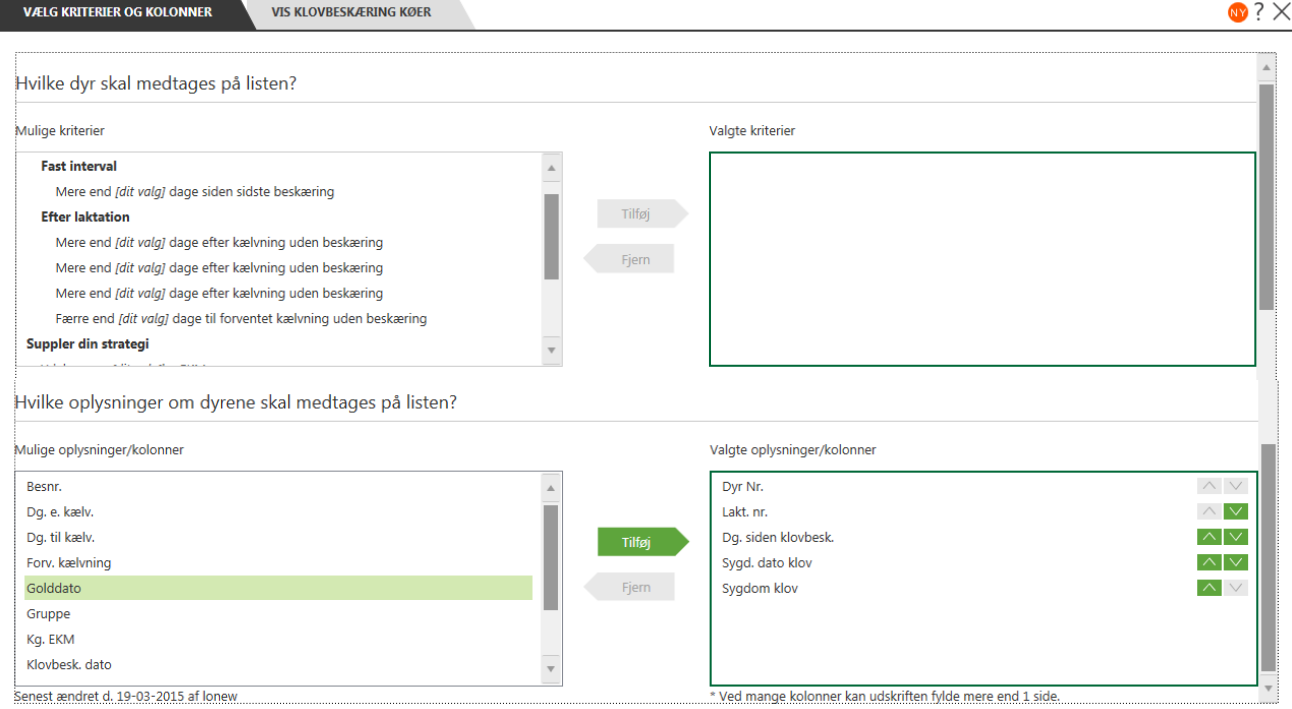